## OKCL -

» If No; Date for next month

## eVidyalaya Half Yearly Report

Department of School & Mass Education, Govt. of Odisha

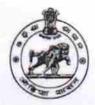

| U_DISE :<br>21280301601   | District : NABARANGPUR             | Block :<br>JHARIGAM   |
|---------------------------|------------------------------------|-----------------------|
|                           | 000-00-00 00:00:00 (22470)         |                       |
| -                         |                                    |                       |
|                           | general_info                       |                       |
| » Half Yearly Report No   |                                    | 6                     |
| » Half Yearly Phase       |                                    | 1                     |
| » Implementing Partner    |                                    | IL&FS ETS             |
| » Half Yearly Pe          |                                    | 10/02/2016            |
| » Half Yearly Period till |                                    | 04/01/2017            |
| » School Coordinator Name |                                    | NILAKANTHA<br>BAIRAGI |
|                           | Leaves taken for the following     | ng Month              |
| » Leaveonth 1             |                                    | October               |
| » Leave Days1             |                                    | 0                     |
| » Leave Month 2           |                                    | November              |
| » Leave Days2             |                                    | 0                     |
| » Leave Month 3           |                                    | December              |
| » Leave Days3             |                                    | 1                     |
| » Leave Month 4           |                                    | January               |
| » Leave Days4             |                                    | 0                     |
| » Leave Month 5           |                                    | February              |
| » Leave Days5             |                                    | 0                     |
| » Leaveonth               |                                    | March                 |
| » Leave Days6             |                                    | 0                     |
| » Leave Month 7           |                                    | April                 |
| » Leave Days7             |                                    | 0                     |
|                           | Equipment Downtime D               | )etails               |
| » Equipment a             | re in working condition?           | Yes                   |
| ******                    | 4 Working Days                     | No                    |
| » Action after 4          | working days are over for Equipmen | ıt                    |
|                           | Training Details                   |                       |
| » Refresher tra           | ining Conducted                    | Yes                   |
|                           | ining Conducted Date               | 10/20/2016            |

**Educational content Details** 

| » e Content installed?                                                                                                    | Yes               |
|----------------------------------------------------------------------------------------------------|-------------------|
| » SMART Content with Educational software?                                                                                                    | Yes               |
| » Stylus/ Pens                                                                                                    | Yes               |
| » USB Copie                                                                                                    | Yes               |
| » Software CDs                                                                                                    | Yes               |
| » User manual                                                                                                    | Yes               |
| Recurring Service Details                                                                                                    |                   |
| » Register Type (Faulty/Stock/Other Register)                                                                                                    | YES               |
| » Register Quantity Consumed                                                                                                    | 1                 |
| » Blank Sheet of A4 Size                                                                                                    | Yes               |
| » A4 Blank Sheet Quantity Consumed                                                                                                    | 2300              |
| » Cartridge                                                                                                    | Yes               |
| » Cartridge Quantity Consumed                                                                                                    | 1                 |
| » USB : rves                                                                                                    | Yes               |
| » USB Drives Quantity Consumed                                                                                                    | 1                 |
| » Blank DVDs Rewritable                                                                                                    | Yes               |
| » Blank DVD-RW Quantity Consumed                                                                                                    | . 25              |
| » White Board Marker with Duster                                                                                                    | Yes               |
| » Quantity Consumed                                                                                                    | 6                 |
| » Electricity bill                                                                                                    | Yes               |
| » Internet connectivity                                                                                                    | Yes               |
| » Reason for Unavailablity                                                                                                    |                   |
| Electrical Meter Reading and Generator                                                                                                    | Meter Reading     |
| » Generator meter reading                                                                                                    | 3958              |
| » Electrical meter reading                                                                                                    | 448               |
| Equipment replacement det                                                                                                    | ails              |
| » Replacement of any Equipment by Agency                                                                                                    | No                |
| » Name of the Equipment                                                                                                    |                   |
| Theft/Damaged Equipmer                                                                                                    | nt                |
| » Equipment theft/damage                                                                                                    | No                |
| » If Yes; Name the Equipment                                                                                                    |                   |
| Lab Utilization details                                                                                                    |                   |
| » No. o allı Class students                                                                                                    | 122               |
| » 9th Class students attending ICT labs                                                                                                    | 122               |
| » No. of 10th Class students                                                                                                    | 144               |
| » 10th Class students attending ICT labs                                                                                                    | 144               |
| No. of hours for the following month lab h                                                                                                    | nas been utilized |
| » Month-1                                                                                                    | October           |
| » Hours1                                                                                                    | 40                |
| » Month-2                                                                                                    | November          |
| » Hours2                                                                                                    | 52                |
| » Month-3                                                                                                    | December          |
| » Hours                                                                                                    | 38                |
| A STATE OF THE STATE OF THE STA |                   |

| Month-4                                                                              | January                                                                                                    |
|--------------------------------------------------------------------------------------|----------------------------------------------------------------------------------------------------|
| Hours4                                                                               | 62                                                                                                    |
| Month-5                                                                              | February                                                                                                    |
| Hours5                                                                               | 38                                                                                                    |
| Month-6                                                                              | March                                                                                                    |
| Hours6                                                                               | 38                                                                                                    |
| » Month-7                                                                            | April                                                                                                    |
| » Hours7                                                                             | 0                                                                                                    |
| Server & Node Downtime de                                                            | etails                                                                                                    |
| » Server Downtime Complaint logged date1                                             |                                                                                                    |
| » Server Downtime Complaint logged date:  » Server Downtime Complaint Closure date:  | and a column to the state of the state of th |
|                                                                                      |                                                                                                    |
| » Serve _owntime Complaint logged date2<br>» Server Downtime Complaint Closure date2 |                                                                                                    |
|                                                                                      |                                                                                                    |
| » Server Downtime Complaint logged date3                                             |                                                                                                    |
| » Server Downtime Complaint Closure date3                                            | 0                                                                                                    |
| » No. of Non-working days in between                                                 | 0                                                                                                    |
| » No. of working days in downtime  Stand alone PC downtime                           |                                                                                                    |
|                                                                                      | TO COMP                                                                                                    |
| » PC downtime Complaint logged date1                                                 |                                                                                                    |
| » PC downtime Complaint Closure date1                                                |                                                                                                    |
| » PC downtime Complaint logged date2                                                 | .,,,,,,,,,,,,,,,,,,,,,,,,,,,,,,,,,,,,,,                                                                                                    |
| » PC detime Complaint Closure date2                                                  |                                                                                                    |
| » PC downtime Complaint logged date3                                                 |                                                                                                    |
| » PC downtime Complaint Closure date3                                                |                                                                                                    |
| » No. of Non-working days in between                                                 | 0                                                                                                    |
| » No. of working days in downtime                                                    | 0                                                                                                    |
| UPS downtime details                                                                 | 3                                                                                                    |
| » UPS downtime Complaint logged date1                                                |                                                                                                    |
| » UPS downtime Complaint Closure date1                                               |                                                                                                    |
| » UPS downtime Complaint logged date2                                                |                                                                                                    |
| » UPS downtime Complaint Closure date2                                               |                                                                                                    |
| » UPS dewintime Complaint logged date3                                               |                                                                                                    |
| » UPS downtime Complaint Closure date3                                               |                                                                                                    |
| » No. of Non-working days in between                                                 | 0                                                                                                    |
| » No. of working days in downtime                                                    | 0                                                                                                    |
| Genset downtime deta                                                                 | ails                                                                                                    |
| » UPS downtime Complaint logged date1                                                |                                                                                                    |
| » UPS downtime Complaint Closure date1                                               |                                                                                                    |
| » UPS downtime Complaint logged date2                                                |                                                                                                    |
| » UPS downtime Complaint Closure date2                                               |                                                                                                    |
| » UPS downtime Complaint logged date3                                                |                                                                                                    |
| » UPS downtime Complaint Closure date3                                               |                                                                                                    |
| » No. of Non-working days in between                                                 | 0                                                                                                    |
| » No. of working days in downtime                                                    | 0                                                                                                    |

Integrated Computer Projector downtime details » Projector downtime Complaint logged date1 » Projector downtime Complaint Closure date1 » Projector downtime Complaint logged date2 » Projector downtime Complaint Closure date2 » Projector downtime Complaint logged date3 » Projector downtime Complaint Closure date3 0 » No. of Non-working days in between 0 » No. of working days in downtime Printer downtime details » Printer downtime Complaint logged date1 » Printer downtime Complaint Closure date1 » Printer downtime Complaint logged date2 » Printer downtime Complaint Closure date2 » Printer downtime Complaint logged date3 » Printer downtime Complaint Closure date3 0 » No. of Non-working days in between » No. of working days in downtime Interactive White Board (IWB) downtime details » IWB countime Complaint logged date1 » IWB downtime Complaint Closure date1 » IWB downtime Complaint logged date2 » IWB downtime Complaint Closure date2 » IWB downtime Complaint logged date3 » IWB downtime Complaint Closure date3 » No. of Non-working days in between 0 0 » No. of working days in downtime Servo stabilizer downtime details » stabilizer downtime Complaint logged date1 » stabilizer downtime Complaint Closure date1 » stabilizer downtime Complaint logged date2 » stabilizer downtime Complaint Closure date2 » stabilizer downtime Complaint logged date3 » stabilizer downtime Complaint Closure date3 » No. of Non-working days in between 0 » No. of working days in downtime Switch, Networking Components and other peripheral downtime details » peripheral downtime Complaint logged date1 » peripheral downtime Complaint Closure date1 » peripheral downtime Complaint logged date2 » peripheral downtime Complaint Closure date2 » peripheral downtime Complaint logged date3

» peripheral downtime Complaint Closure date3

» No. of Non-working days in between

Headmaster

(SSD) High School BELGAN

Nabarangpur

Signature of Head Master/Mistress with Seal